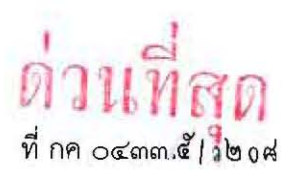

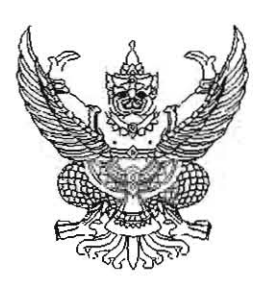

กรมบัญชีกลาง ถนนพระราม ๖ กทม. ๑๐๔๐๐

พฤษภาคม ๒๕๖๒

เรื่อง แจ้งแนวทางการเสนอราคาด้วยวิธี e-bidding สำหรับผู้ค้ากับภาครัฐที่ได้ปรับปรุงใหม่

เรียน ประธานกรรมการ / ประธานสมาคม / ประธานบริษัท / เจ้าของกิจการ / ผู้ประกอบการ

ด้วยกรมบัญชีกลางได้มีการปรับปรุงรูปแบบการเสนอราคาในระบบการจัดซื้อจัดจ้างภาครัฐ ด้วยอิเล็กทรอนิกส์ (e-GP) สำหรับการเสนอราคาด้วยวิธีประกวดราคาอิเล็กทรอนิกส์ (e-bidding) <u>โดยกำหนดให้ผู้ค้ากับภาครัฐสามารถบันทึกข้อมลราคาที่ต้องการเสนอ ได้เฉพาะในวันเสนอราคาเท่านั้น ทั้งนี้ </u> ผู้ค้ากับภาครัฐที่ประสงค์จะเสนอราคาผ่านระบบ e-GP ด้วยวิธี e-bidding สามารถศึกษาแนวทาง ่ การเสนอราคาใหม่ดังกล่าวได้จาก "คู่มือการเสนอราคาด้วยวิธี e-bidding" ที่เว็บไซต์ระบบการจัดซื้อจัดจ้างภาครัฐ www.gprocurement.go.th หัวข้อ "ดาวน์โหลดแนะนำ" หัวข้อย่อย "คู่มือ" เมนู "คู่มือสำหรับผู้ค้ากับภาครัฐ" เมนูย่อย "e-bidding"

อนึ่ง การเสนอราคาด้วยวิธีประกวตราคาอิเล็กทรอนิกส์ (e-bidding) รูปแบบใหม่ จะเริ่มใช้งาน ้ตั้งแต่บัดนี้เป็นต้นไป และหากมีข้อสงสัยในการปฏิบัติงาน สามารถติดต่อสอบถามได้ที่ กองระบบการจัดซื้อจัดจ้าง ภาครัฐและราคากลาง หมายเลขโทรศัพท์ ๐ ๒๒๗๐ ๖๔๐๐ กด ๓

จึงเรียนมาเพื่อโปรดทราบ

ขอแสดงความนับถือ

(นางสาวสุทธิรัตน์ รัตนโชติ) อธิบดีกรมบัญชีกลาง

กองระบบการจัดซื้อจัดจ้างภาครัฐและราคากลาง โทรศัพท์ ๐ ๒๑๒๗ ๗๐๐๐ ต่อ ๖๙๓๔ และ ๖๙๓๓ โทรสาร ๐ ๒๑๒๗ ๗๑๘๕-๖